# 14.02. Adding barcodes to items

#### Added: Version 4.01

Assigning barcodes to items is an important setup activity. It is this step that enables mSupply to recognise which item a particular barcode belongs to.

You can add barcodes to items before or during the goods receipt process. The process described here is used for both - to see how the goods receipt process fits in, see Barcode scanning and receiving goods.

To start the process, view the details page of the item you want to add barcodes to (go to *Item* > *Show items...*, click on the *OK* button, double-click on the item you want in the list). Then click on the Barcodes tab on the left hand side of the details window:

| General     Default margin     0       rders     Department     None       cile     Category     Image: Category 2       materials     Category 2     None       sase Orders     Category 3     None       options     Interaction group     None       silions     Universal code     Image: Category                                                                                                    | al                                                                                                    | 💼 Item name                                                                         | test item 01               |                                                                            | Store: General                                                        |
|----------------------------------------------------------------------------------------------------|----------------------------------------------------------------------------------------------------|-------------------------------------------------------------------------------------|----------------------------|----------------------------------------------------------------------------|-----------------------------------------------------------------------|
| General.       Default margin       0         r       Image: Category Image: Category Imag |                                                                                                    | E Item code                                                                         | test01                     | Pricing                                                                    |                                                                       |
| Hold: do not issue       Essential       Chressential orug ist         Issue in builds only       Necessary         Allow pack to one conversion       Necessary         Convert pack to 1 when receiving       Necessary         Shelf locations       user_field_2         Shelf location None       Outer pack size       0         Buik shelf location None       Outer pack volume       m3         Preferred pack size       1       Weight per pack         Volume per pack       0       m3                                                                                                    | Usage<br>Stock<br>Ledger<br>Duotes<br>Backonders<br>Notes<br>Reconcile<br>Bill of materials<br>Parchase Orders<br>Drder options<br>Dispensing<br>Reporting<br>Log<br>Requisitions<br>Stores<br>Barcodes | General<br>Department<br>Category 2<br>Category 3<br>Interaction group<br>Item flag | None V<br>None V<br>None V | D<br>Default sell price of prefer<br>Price editable of<br>Full description | eed packsize 0.00<br>when issuing<br>Stock category<br>Normal stock C |
| Buik shelf location     None     Outer pack volume     0     m3     user_field_6       Preferred pack size     1     Weight per pack     1     kg     user_field_4       Volume per pack     0     m3     user_field_7                                                                                                    |                                                                                                    | Conve                                                                               | Issue in builds only       | 0                                                                          | Custom fields user_field_1 user_field_2 user_field_3                  |
| Preferred pack size     1     Weight per pack     1     kg     user_field_4       Volume per pack     0     m3     user_field_7                                                                                                    |                                                                                                    | Shelf location                                                                      | None Outer pa              | ck size 0                                                                  | user_field_5 0.00                                                     |
| Volume per pack 0 m3 user_field_7                                                                                                    |                                                                                                    | Bulk shelf location                                                                 | Vone Outer pack            | volume 0 m3                                                                | user_field_6                                                          |
|                                                                                                    |                                                                                                    | Preferred pack size                                                                 | 1 Weight p                 | er pack 1 kg                                                               | user_field_4                                                          |
|                                                                                                    |                                                                                                    | Volume per pack                                                                     | 0 m3                       |                                                                            | user_field_7                                                          |
|                                                                                                    |                                                                                                    |                                                                                     |                            |                                                                            |                                                                       |

This will show you a list of the current barcodes assigned to the item:

| eneral         | 🛱 Item | name Test item 03 |           |         |                  |
|----------------|--------|-------------------|-----------|---------|------------------|
| isc            |        |                   |           |         | Store: General 🗸 |
| sage           | 🖬 te   | m code testi03    |           |         |                  |
| tock           |        |                   |           |         |                  |
| edger          | +      |                   |           |         |                  |
| uotes          |        |                   |           |         |                  |
| ackorders      | Add    | Delete            |           |         |                  |
| otes           | Number | Manufacturer      | Pack size | Barcode | Parent           |
| econcile       | Number | manuracturer      | Pack size | barcode | Parent           |
| I of materials |        |                   |           |         | ^                |
| urchase Orders |        |                   |           |         |                  |
| rder options   |        |                   |           |         |                  |
| spensing       |        |                   |           |         |                  |
| eporting       |        |                   |           |         |                  |
| 9              |        |                   |           |         |                  |
| ores           |        |                   |           |         |                  |
| arcodes        |        |                   |           |         |                  |
| loodes         |        |                   |           |         |                  |
|                |        |                   |           |         |                  |
|                |        |                   |           |         |                  |
|                |        |                   |           |         |                  |
|                |        |                   |           |         |                  |
|                |        |                   |           |         |                  |
|                |        |                   |           |         |                  |
|                |        |                   |           |         |                  |
|                |        |                   |           |         |                  |
|                |        |                   |           |         |                  |
|                |        |                   |           |         |                  |
|                |        |                   |           |         | ~                |
|                | <      |                   |           |         | >                |

This item currently has no barcodes assigned to it but this is the information each column displays:

- Number: a sequential number for each barcode, starting at 1
- **Manufacturer**: the name of the manufacturer of the medicine
- **Pack size**: the number of individual items (tablets, bottles etc.) in the pack this barcode represents
- **Barcode**: the human readable form of the barcode, just the type identifier (01) and the 14 digit GTIN (it could be a 13 or 8 digit (or any valid length!) GTIN but it must be padded with leading zeros to 14 digits in total this is part of the GS1 standard). A barcode that starts 0104 identifies an internal mSupply barcode (assigned because the manufacturer didn't put one on the item's packaging). A barcode that starts with 01 followed by anything else is a global barcode not assigned by mSupply.
- **Parent**: the number (shown in the Number column) of the barcode that is the parent (i.e. has the next largest pack size) of this barcode

### **Deleting a barcode**

To delete a barcode, click on it in the table to select it and click on the *Delete* button. You will be asked to confirm the deletion. But please note, you will not be able to delete any barcode that has been assigned to a line of stock.

### Editing a barcode

To edit a barcode, simply double-click it in the table. This will open the 'add a barcode' window shown in the *Adding a barcode* section below but the window will be populated with the barcode's details. Simply edit the details as described in the *Adding a barcode* section. Please note that, if a barcode has already been assigned to stock, you will not be able to edit the pack size or the barcode itself.

## Adding a barcode

To add a barcode to the item, click on the Add button. This window appears:

| 🖢 New Barco   | ode                        |           |           |        | × |
|---------------|----------------------------|-----------|-----------|--------|---|
| ltem          | Test item 03               |           | testi03   |        |   |
| Barcode       |                            |           | - 5       |        |   |
| Pack size     | 1                          |           |           |        |   |
| Manufacturer  |                            |           | - 🛨       |        |   |
| Barcode for r | next outer-level packaging |           |           |        |   |
|               | Manufacturer               | Pack size | Barcode   | Select |   |
|               |                            |           |           |        | ^ |
|               |                            |           |           |        |   |
|               |                            |           |           |        |   |
|               |                            |           |           |        |   |
|               |                            |           |           |        |   |
|               |                            |           |           |        |   |
|               |                            |           |           |        |   |
|               |                            |           |           |        |   |
| <             |                            | 1         |           | )      |   |
|               |                            | Canad     | OK & Next | OK     | _ |
|               |                            | Cancel    | OK & Next | ОК     |   |

Item: this is the name of the item you're adding a barcode to, followed by its code. It is non-editable

**Barcode**: the human-readable form of the barcode; the 2 or 3 digit type identifier followed by the 14 digit GTIN only (it could be a 13 or 8 digit (or any length!) GTIN but it must be padded with leading zeros to 14 digits in total). You can't type anything in here, you have two options:

• Scan the item's barcode with a barcode scanner - the barcode's identifier and GTIN will appear in the textbox. If the barcode is not GS1 compliant you will see a warning message and you will not be able to save the barcode (just in case you've scanned the wrong thing. Why would

anyone go wild with a scanner and start scanning anything they can find?

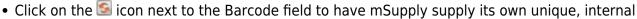

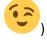

GS1 compliant barcode. Each time you click on the icon, mSupply will supply a new barcode.

Pack size: the pack size (number of individual items in one pack) that this barcode belongs to

**Manufacturer**: the manufacturer that this barcode belongs to. Type the first few characters of the manufacturer's name and press the Tab key to select it from a list of matching names. If the manufacturer you want doesn't exist in mSupply, click on the subtron next to the manufacturer field to add it.

**Barcode for next outer-level packaging table**: this is where you select the barcode that is the 'parent' of this one i.e. the one with the next biggest pack size. Selecting one is optional but it allows mSupply to identify barcodes that should go on tertiary level packaging (they can have different printing requirements). The table will show all the other barcodes entered for this item. To select the parent, simply click on the checkbox in the *Select* column to check it.

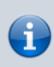

GS1 barcodes are unique to the combination of item, pack size and manufacturer. So you won't be able to add 2 barcodes to the same item with the same pack size and manufacturer.

#### Here is an example of an item with several barcodes added:

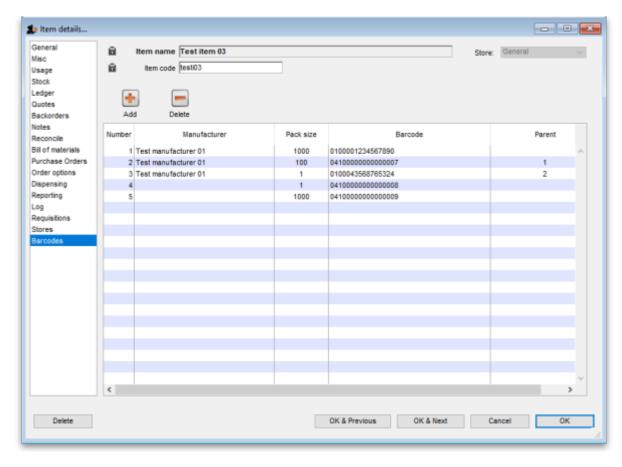

Previous: 15.01. Barcode scanning | | Next: 15.03. Barcode scanning and receiving goods

Permanent link: https://docs.msupply.org.nz/barcode\_scanning:adding\_barcodes\_to\_items?rev=1627309265

Last update: 2021/07/26 14:21

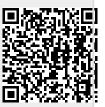